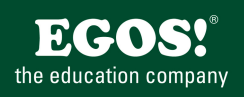

Visual Basic for Applications ist die Programmiersprache der Microsoft Office Produktfamilie. Im Zusammenspiel mit MS Access können Sie die Funktionalität von Datenbanken erweitern und professionelle Anwendungen erstellen.

# **Ihr Nutzen**

Am Ende des Seminars sind Sie imstande, eigene auch komplexe Datenbank-Probleme in MS-Access mit Hilfe von Visual Basic for Applications zu lösen.

# **Preis pro Teilnehmer**

EUR 1500,- exklusive der gesetzlichen MwSt.

- **Seminardauer**
- 3 Tag(e)/Day(s)

### **Seminarinhalte**

1. Tag

Access Programmierung und Automatisierung

- \* Überblick Access Programmierung
- Makros vs. VBA vs. VSTO
- Grundlagen der Programmentwicklung
- \* Arbeiten mit Modulen
- Standard-Module und Klassenmodule
- Berichts- und Formularmodule
- \* Die VBA Entwicklungsumgebung
- Projekt-Explorer
	- Code und Eigenschaftenfenster - Andere Fenster
	-
	- \* Grundlegende Programmelemente
	- Konstanten, Variablen und Datentypen
	- Prozeduren und Funktionen
	- Operatoren
	- \* Steuerung des Programmablaufs
	- Bedingungen
	- Verzweigungen
	- Zähler
	- 2. Tag
	- \* Erweiterte Sprachelemente
	- Arbeiten mit Arrays
	- Eingabe-Dialoge und Meldungsfenster
	- Eingebaute Funktionen
	- \* Ereignisgesteuerte Programmierung
	- Das Prinzip von Ereignis und Reaktion
	- Ereignisprozeduren
	- \* Fehlersuche und Fehlerbehandlung
	- Der Unterbrechungsmodus
	- Variablen überwachen
	- Laufzeitfehler behandeln
	- \* Mit dem Access Objektmodell arbeiten
	- Arbeiten mit Methoden und Eigenschaften
	- Auflistungen
	- Das DoCmd Objekt

MS-Access, Vertiefende Datenbankentwicklung~7955 oder dem entsprechende Kenntnisse

**Voraussetzungen**

### **Hinweise**

### Version: 365/2024

- \* Zugriff auf Formulare und Berichte
- Navigieren in Formularen
- Auf Daten zugreifen
- Listenfelder
- 3. Tag
- \* Datenzugriff mit VBA
- Werte aus Tabellen und Abfragen
- Datensätze suchen, lesen, ändern, löschen
- Überblick SQL Anweisungen
- Connection-Objekte
- \* Gestalten der Anwenderoberfläche
- Grundlagen zu XML
- Erweitern des Menübands
- \* Kommunikation mit Office Anwendungen
- Grundlagen der Automatisierung
- Word und Excel Objekte programmieren
- \* API Aufrufe und System-Zugriffe
- Deklaration von API Calls
- Zugriff auf die Windows Registry
- Andere COM Klassen nutzen

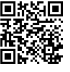

© 2025 EGOS! The Education Company, Alle Rechte vorbehalten.

EGOS! PDF MVC Content Application Framework v8.25.1.19. ©2025 EGOS! The Education Company, Alle Rechte vorbehalten. Created on 21.01.2025 03:09:36. ID3665. Access Programmierung und Automatisierung

EGOS! PDF MVC Content Application Framework v8.25.1.19. @2025 EGOS! The Education Company, Alle Rechte vorbehalten. Created on 21.01.2025 03:09:36. ID3665.